**Offline Map Maker [Latest] 2022**

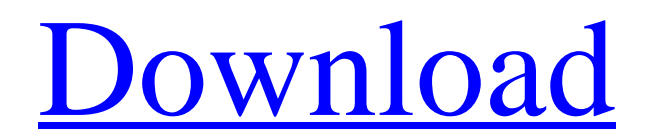

## **Offline Map Maker Crack + Free License Key Free Download**

An easy way to generate customizable offline maps that take up very little space. Download Google Maps with no connection Screenshots by Offline Map Maker We strongly suggest that users utilize a screen capture app such as Screen Shot Pro X to store the desired map content, however, if the lack of an Internet connection is pressing enough, users can rely on Offline Map Maker to save the content they require, right from their preferred map provider. Offline Map Maker is considered a versatile tool for online map providers and map services that offer a wide range of map data for download. Features include: ✓ Manually input polygon coordinates ✓ Polygon shape files in several formats  $\checkmark$  Map provider and map data specific to the preferred map provider of the map content selected  $\checkmark$  View a 2D and 3D map of the desired map content, as well as a customizable map viewer ✓ Select multiple files and generate a zipfile with them ✓ Download a map content bundle to your computer or save the content to your online storage ✓ Save map content in PDF or HTML format ✓ Generate a 2D and 3D map of the desired map content ✓ Save the map content to your online storage (Dropbox, Google Drive) or generate a PDF ✓ Support various map providers including Google, Bing, Yahoo APK4Fun Mod Apk | Free Gold| Free Resources| Map Offline Generator APK4FunMod Apk (Offline-Map-Generator) : This is an offlinemap-generator. Offline-map-generator means that you can use our generator for your creation of map with the help of a world map. With this mod you can visit the whole world. This is Offline Map Generator App : Offline Map Generator App. This is an Offline Map Generator App. Offline Map Generator App means that you can visit the whole world in your device. There are lots of other apps to visit the whole world but this is a Offline Map Generator App. Download Offline Maps : Download Offline Maps. Download Offline Maps means that you can visit the whole world in your device. There are lots of other apps to visit the whole world but this is a Offline Maps App. Download Offline Maps means that you can visit the whole world in your device. There are lots of other apps to visit the whole world but this is a Offline Maps App. Offline Map Download (Offline-Maps) : Offline Map

### **Offline Map Maker Crack+ With Full Keygen [Latest-2022]**

Offline Map Maker Activation Code is an offline map-maker tool that allows the users to download maps, for offline use, from various map providers, such as Google, Bing, Nokia, and more. The setup of the application is very simple, so the user can do the download of the maps manually or automatically, from the specified area of their interest. By allowing the user to save the maps as a zip folder, users will be able to extract the required map content, and can use the maps, on the go, for whatever purpose they may deem fit. The maps can either be used for navigation, or for data visualization purposes. Key Features of Offline Map Maker Cracked Accounts: + Show and Set the User's Position + Options to Set the Start Date, End Date, Time + Settings for the Area and the Position + Offline capability and Information about the Area + Save Offline map as a zip file + Data for the online map providers Map Speed, Tile  $\&$ Traffic + Shows the Map Speed for the current location + Show and Set the user's position, by GPS and Network + Options for the Start and End time, for GPS and Network + Options for the Area and zoom level + The user can either set the map size manually or use the tile size + Show and Set the user's position + The user can either set the map size manually or use the tile size  $+$  Show the map creation date on the map  $+$ Show the uploaded map size + Support for KML/GPX files + Map of the world without any ads + Modify or Cancel the Settings If you looking for a simple, highly functional, easy to use downloader and visualizer, you have found the right tool. Since there's more to a map than just having a location and a picture, there are many more aspects that we'd like to mention about Offline Map Maker Cracked 2022 Latest Version. Map Type Selection Offline Map Maker is a great way to visualize the map content of other services as well. When accessing the offline map maker, instead of

downloading the map itself, it is possible to choose which map data provider you want to use. The list of map providers Offline Map Maker supports includes: + Google Map + Bing Map + Yahoo Map + Nokia Map + Open Street Map + OSM Data (OpenStreetMap) + The user can download or visualize 6a5afdab4c

## **Offline Map Maker Crack+ Torrent [Updated]**

Offline Map Maker is a versatile and extensive mapping app, with a focus on providing users with the ability to save map content as a general offline map, for various offline purposes. Offline map content can be saved in a plethora of map providers, such as Google, Bing, Yahoo, Streetview, Bing Aerial, Apple Maps, OpenStreetMap and more, saving the most detailed, and highly-detailed maps of the given areas, which are best accompanied by the included map viewer. You can also import geocoded locations through the app, and use the ability to download multiple maps at a time, and as well as save a selection of locations in the app. What is a "Map"? A map is an area, on the earth's surface, which is illustrated using a unique numbering system of coordinates, so that the person viewing the map has an idea of where he/she is in relation to the map. "Modern" maps are usually represented through an image or a representation of the area, which are broken down in basic and basic geocoded locations. Thus allowing the person to know a location on the map, relative to other locations, in areas of interest. It is also possible to view the map content, by using the included map viewer. Manually set the boundaries of your area of interest, and download a selection of map content for whichever purpose you want. With the ability to easily save a variety of maps, the map can be used as a reference for whatever purpose one might require it. The map selection can be saved for whatever use and purpose that might be needed, for the time being. A collection of location coordinates can also be saved in the app, for later use, and hence, allowed to save a location for a future reference. As well as providing a collection of location points, additional information such as weather or the elevation of the locations can also be saved in the app. Offline Map Maker Price: Free (IAP) Price: Free What's New Adds Google Maps & Apple Maps in Known Stations function. This feature allows the user to drag the map scale button, to initiate a known location of a location (street name and address) or a coordinates inside the region of interest (coordinates) and transfer it to the Destination. This feature is useful in the event that the detected location is not so accurate. Fixed issues related to the detection of locations. Added option for Google Maps & Apple Maps in

### **What's New In?**

★★★★★ Offline Map Maker is a computer program that can be used to save the map content of Google, Bing, Yahoo and other map providers in a number of formats, which are stored locally and can be used in offline locations, without access to the Internet. Create maps Users can download from any of the map providers listed, with their corresponding maps, for example, Google, Yahoo, Bing, OpenStreetMap, etc. with different formats, such as KML, GPX, WMZ, TMS, etc. Save the map for offline use Apart from just saving the map content, users can also save the most preferred visual representation of the map content, by using a map viewer. This helps users save map content for offline usage, and will also allow them to zoom in and out, rotate the map and more. ★★★ ★★★ ★★★ ★★★ ★★★ ★★★ ★★★ ★★★ ★★★ ★★★ ★★★ ★★★ ★★★ ★★★ ★★★ ★★★ ★★★ ★★★ ★★★ ★★★ ★★★ ★★★ ★★★ ★★★ ★★★ ★★★ ★★★ ★★★ ★★★ ★★★ ★★★ New version of Windows 10 The new version, the Anniversary Update, available to all Windows 10 users, through the Microsoft Store, comes with many more Windows 10 features. After the Anniversary update has been available for some time, Microsoft has released and posted the list of improvements and new features as well as known bugs that users can look forward to in the Windows 10 Anniversary Update. One of the most notable features is now the ability to quickly show information on the Lock Screen, as users can quickly access information as they grab their phone. It's also noteworthy that in the New Windows 10 Update, the Windows Spotlight feature is now using smaller tiles, therefore, making the tiles much more clickable and re-usable. Despite the great improvements that have been made in the Windows 10, there are a few bugs that users should be aware of. From the date of the new Windows 10 update, 1st June 2017, there has been a loss of

internet connectivity in Windows 10. There is no guarantee that the problem of internet connectivity will be solved as it is an ongoing issue. Another one of the many bugs is the newly added Microsoft Edge extension that allows access to all your saved passwords.

# **System Requirements:**

Windows 7 Windows 8 Windows 10 Minimum: OS: Microsoft Windows 7 (x86, 32-bit) CPU: Intel Core 2 Duo 1.8 GHz (or better) Memory: 1 GB RAM Graphics: NVIDIA GeForce 8600 series or ATI Radeon HD 3470 DirectX: Version 9.0c (compatible with Windows XP SP3) Hard Drive: 3 GB available space Sound Card: DirectX 9.0c compatible sound card Recommended: OS: Microsoft Windows

Related links:

<https://sfinancialsolutions.com/wp-content/uploads/2022/06/mandahn.pdf> <https://casacostaalmeria.com/wp-content/uploads/2022/06/EasyAdmin.pdf> <http://kurtosh-kalach.com/zixfs-with-license-key-free-download-win-mac/> <https://myirishconnections.com/2022/06/08/>

[https://sbrelo.com/upload/files/2022/06/9KqDreikt9tVhDATWfx9\\_08\\_634402a364c6](https://sbrelo.com/upload/files/2022/06/9KqDreikt9tVhDATWfx9_08_634402a364c67a5ce98e062a7b01d533_file.pdf) [7a5ce98e062a7b01d533\\_file.pdf](https://sbrelo.com/upload/files/2022/06/9KqDreikt9tVhDATWfx9_08_634402a364c67a5ce98e062a7b01d533_file.pdf)

<http://www.giffa.ru/vehiclesboats/interactive-variogram-crack-license-key-full-free/> [https://jomshopi.com/30bd44cc13fa7a30ad813cde1638c46c0edaa38936cbedbaaec9e8](https://jomshopi.com/30bd44cc13fa7a30ad813cde1638c46c0edaa38936cbedbaaec9e88888dcad22year30bd44cc13fa7a30ad813cde1638c46c0edaa38936cbedbaaec9e88888dcad22/30bd44cc13fa7a30ad813cde1638c46c0edaa38936cbedbaaec9e88888dcad22monthnum30bd44cc13fa7a30ad813cde1638c46c0edaa38936cbedbaaec9e88888dcad22/30bd44cc13fa7a30ad813cde1638c46c0edaa38936cbedbaaec9e88888dcad22day30bd44cc13fa7a30ad813cde1638c46c0edaa38936cbedbaaec9e88888dcad22/30bd44cc13fa7a30ad813cde1638c46c0edaa38936cbedbaaec9e88888dcad22postname30bd44cc13fa7a30ad813cde1638c46c0edaa38936cbedbaaec9e88888dcad22/) [8888dcad22year30bd44cc13fa7a30ad813cde1638c46c0edaa38936cbedbaaec9e88888d](https://jomshopi.com/30bd44cc13fa7a30ad813cde1638c46c0edaa38936cbedbaaec9e88888dcad22year30bd44cc13fa7a30ad813cde1638c46c0edaa38936cbedbaaec9e88888dcad22/30bd44cc13fa7a30ad813cde1638c46c0edaa38936cbedbaaec9e88888dcad22monthnum30bd44cc13fa7a30ad813cde1638c46c0edaa38936cbedbaaec9e88888dcad22/30bd44cc13fa7a30ad813cde1638c46c0edaa38936cbedbaaec9e88888dcad22day30bd44cc13fa7a30ad813cde1638c46c0edaa38936cbedbaaec9e88888dcad22/30bd44cc13fa7a30ad813cde1638c46c0edaa38936cbedbaaec9e88888dcad22postname30bd44cc13fa7a30ad813cde1638c46c0edaa38936cbedbaaec9e88888dcad22/) [cad22/30bd44cc13fa7a30ad813cde1638c46c0edaa38936cbedbaaec9e88888dcad22mo](https://jomshopi.com/30bd44cc13fa7a30ad813cde1638c46c0edaa38936cbedbaaec9e88888dcad22year30bd44cc13fa7a30ad813cde1638c46c0edaa38936cbedbaaec9e88888dcad22/30bd44cc13fa7a30ad813cde1638c46c0edaa38936cbedbaaec9e88888dcad22monthnum30bd44cc13fa7a30ad813cde1638c46c0edaa38936cbedbaaec9e88888dcad22/30bd44cc13fa7a30ad813cde1638c46c0edaa38936cbedbaaec9e88888dcad22day30bd44cc13fa7a30ad813cde1638c46c0edaa38936cbedbaaec9e88888dcad22/30bd44cc13fa7a30ad813cde1638c46c0edaa38936cbedbaaec9e88888dcad22postname30bd44cc13fa7a30ad813cde1638c46c0edaa38936cbedbaaec9e88888dcad22/) [nthnum30bd44cc13fa7a30ad813cde1638c46c0edaa38936cbedbaaec9e88888dcad22/3](https://jomshopi.com/30bd44cc13fa7a30ad813cde1638c46c0edaa38936cbedbaaec9e88888dcad22year30bd44cc13fa7a30ad813cde1638c46c0edaa38936cbedbaaec9e88888dcad22/30bd44cc13fa7a30ad813cde1638c46c0edaa38936cbedbaaec9e88888dcad22monthnum30bd44cc13fa7a30ad813cde1638c46c0edaa38936cbedbaaec9e88888dcad22/30bd44cc13fa7a30ad813cde1638c46c0edaa38936cbedbaaec9e88888dcad22day30bd44cc13fa7a30ad813cde1638c46c0edaa38936cbedbaaec9e88888dcad22/30bd44cc13fa7a30ad813cde1638c46c0edaa38936cbedbaaec9e88888dcad22postname30bd44cc13fa7a30ad813cde1638c46c0edaa38936cbedbaaec9e88888dcad22/) [0bd44cc13fa7a30ad813cde1638c46c0edaa38936cbedbaaec9e88888dcad22day30bd44](https://jomshopi.com/30bd44cc13fa7a30ad813cde1638c46c0edaa38936cbedbaaec9e88888dcad22year30bd44cc13fa7a30ad813cde1638c46c0edaa38936cbedbaaec9e88888dcad22/30bd44cc13fa7a30ad813cde1638c46c0edaa38936cbedbaaec9e88888dcad22monthnum30bd44cc13fa7a30ad813cde1638c46c0edaa38936cbedbaaec9e88888dcad22/30bd44cc13fa7a30ad813cde1638c46c0edaa38936cbedbaaec9e88888dcad22day30bd44cc13fa7a30ad813cde1638c46c0edaa38936cbedbaaec9e88888dcad22/30bd44cc13fa7a30ad813cde1638c46c0edaa38936cbedbaaec9e88888dcad22postname30bd44cc13fa7a30ad813cde1638c46c0edaa38936cbedbaaec9e88888dcad22/) [cc13fa7a30ad813cde1638c46c0edaa38936cbedbaaec9e88888dcad22/30bd44cc13fa7a](https://jomshopi.com/30bd44cc13fa7a30ad813cde1638c46c0edaa38936cbedbaaec9e88888dcad22year30bd44cc13fa7a30ad813cde1638c46c0edaa38936cbedbaaec9e88888dcad22/30bd44cc13fa7a30ad813cde1638c46c0edaa38936cbedbaaec9e88888dcad22monthnum30bd44cc13fa7a30ad813cde1638c46c0edaa38936cbedbaaec9e88888dcad22/30bd44cc13fa7a30ad813cde1638c46c0edaa38936cbedbaaec9e88888dcad22day30bd44cc13fa7a30ad813cde1638c46c0edaa38936cbedbaaec9e88888dcad22/30bd44cc13fa7a30ad813cde1638c46c0edaa38936cbedbaaec9e88888dcad22postname30bd44cc13fa7a30ad813cde1638c46c0edaa38936cbedbaaec9e88888dcad22/) [30ad813cde1638c46c0edaa38936cbedbaaec9e88888dcad22postname30bd44cc13fa7a](https://jomshopi.com/30bd44cc13fa7a30ad813cde1638c46c0edaa38936cbedbaaec9e88888dcad22year30bd44cc13fa7a30ad813cde1638c46c0edaa38936cbedbaaec9e88888dcad22/30bd44cc13fa7a30ad813cde1638c46c0edaa38936cbedbaaec9e88888dcad22monthnum30bd44cc13fa7a30ad813cde1638c46c0edaa38936cbedbaaec9e88888dcad22/30bd44cc13fa7a30ad813cde1638c46c0edaa38936cbedbaaec9e88888dcad22day30bd44cc13fa7a30ad813cde1638c46c0edaa38936cbedbaaec9e88888dcad22/30bd44cc13fa7a30ad813cde1638c46c0edaa38936cbedbaaec9e88888dcad22postname30bd44cc13fa7a30ad813cde1638c46c0edaa38936cbedbaaec9e88888dcad22/) [30ad813cde1638c46c0edaa38936cbedbaaec9e88888dcad22/](https://jomshopi.com/30bd44cc13fa7a30ad813cde1638c46c0edaa38936cbedbaaec9e88888dcad22year30bd44cc13fa7a30ad813cde1638c46c0edaa38936cbedbaaec9e88888dcad22/30bd44cc13fa7a30ad813cde1638c46c0edaa38936cbedbaaec9e88888dcad22monthnum30bd44cc13fa7a30ad813cde1638c46c0edaa38936cbedbaaec9e88888dcad22/30bd44cc13fa7a30ad813cde1638c46c0edaa38936cbedbaaec9e88888dcad22day30bd44cc13fa7a30ad813cde1638c46c0edaa38936cbedbaaec9e88888dcad22/30bd44cc13fa7a30ad813cde1638c46c0edaa38936cbedbaaec9e88888dcad22postname30bd44cc13fa7a30ad813cde1638c46c0edaa38936cbedbaaec9e88888dcad22/) <https://fluxlashbar.com/wp-content/uploads/2022/06/ArtSong.pdf> [https://ciying.info/wp-](https://ciying.info/wp-content/uploads/2022/06/AudioTag__Crack__With_License_Key_Free_3264bit.pdf)

[content/uploads/2022/06/AudioTag\\_\\_Crack\\_\\_With\\_License\\_Key\\_Free\\_3264bit.pdf](https://ciying.info/wp-content/uploads/2022/06/AudioTag__Crack__With_License_Key_Free_3264bit.pdf) <https://bestrest.rest/wp-content/uploads/2022/06/jammcha.pdf>